# **Java Methods:**

A Java method is a collection of statements that are grouped together to perform an operation. When you call the *System.out.println* method, for example, the system actually executes several statements in order to display a message on the console. Now you will learn how to create your own methods with or without return values, invoke a method with or without parameters, overload methods using the same names, and apply method abstraction in the program design.

### Creating a Method:

In general, a method has the following syntax:

```
modifier returnValueType methodName(list of parameters){ 
// Method body; 
}
```
A method definition consists of a method header and a method body. Here are all the parts of a method:

- **Modifiers:** The modifier, which is optional, tells the compiler how to call the method. This defines the access type of the method.
- **Return Type:** A method may return a value. The returnValueType is the data type of the value the method returns. Some methods perform the desired operations without returning a value. In this case, the returnValueType is the keyword **void**.
- **Method Name:** This is the actual name of the method. The method name and the parameter list together constitute the method signature.
- **Parameters:** A parameter is like a placeholder. When a method is invoked, you pass a value to the parameter. This value is referred to as actual parameter or argument. The parameter list refers to the type, order, and number of the parameters of a method. Parameters are optional; that is, a method may contain no parameters.
- **Method Body:** The method body contains a collection of statements that define what the method does.

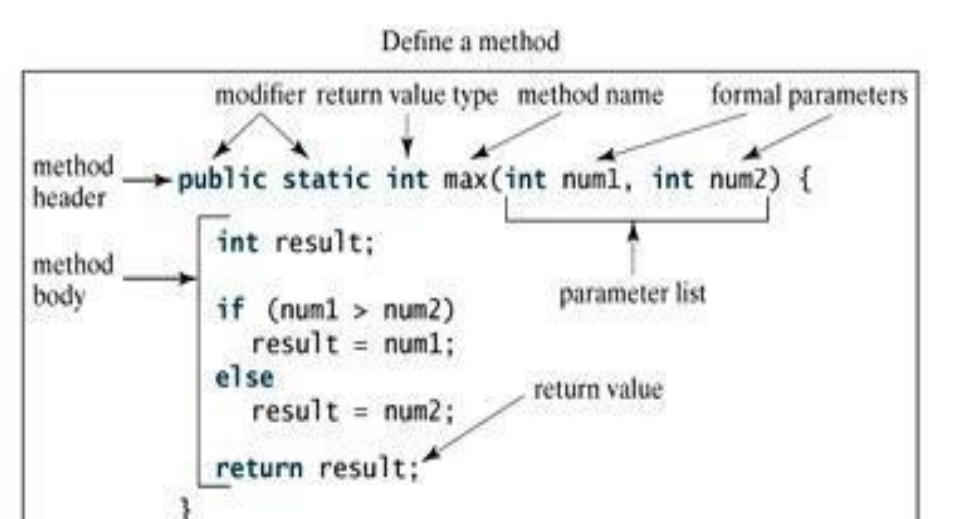

**Note:** In certain other languages, methods are referred to as procedures and functions. A method with a nonvoid return value type is called a function; a method with a void return value type is called a procedure.

### Example:

Here is the source code of the above defined method called max(). This method takes two parameters num1 and num2 and returns the maximum between the two:

```
/** Return the max between two numbers */Public static int max(int num1, int num2) {
   int result; 
  if(num1 > num2)
    result = num1; else 
    result = num2;return result; 
}
```
### Calling a Method:

 In creating a method, you give a definition of what the method is to do. To use a method, you have to call or invoke it. There are two ways to call a method; the choice is based on whether the method returns a value or not.

When a program calls a method, program control is transferred to the called method. A called method returns control to the caller when its return statement is executed or when its method-ending closing brace is reached.

If the method returns a value, a call to the method is usually treated as a value. For example:

int larger =  $max(30, 40)$ ;

If the method returns void, a call to the method must be a statement. For example, the method println returns void. The following call is a statement:

```
System.out.println("Welcome to Java!");
```
#### Example:

Following is the example to demonstrate how to define a method and how to call it:

```
publicclassTestMax{ 
/** Main method */ 
Public static void main(String[] args){ 
 int i =5;
 int j = 2;
 int k = max(i, j);System.out.println("The maximum between "+ i + " and "+ \dot{1} +" is "+
k);
 } 
/** Return the max between two numbers */Public static int max(int num1,int num2){ 
   int result; 
  if(num1 > num2)
    result = num1; else 
    result = num2;return result; 
 } 
}
```
This would produce the following result:

The maximum between 5 and 2 is 5

This program contains the main method and the max method. The main method is just like any other method except that it is invoked by the JVM.

The main method's header is always the same, like the one in this example, with the modifiers public and static, return value type void, method name main, and a parameter of the String[] type. String[] indicates that the parameter is an array of String.

## The void Keyword:

This section shows how to declare and invoke a void method. Following example gives a program that declares a method named printGrade and invokes it to print the grade for a given score.

### Example:

```
Public class TestVoidMethod{ 
Public static void main(String[] args){ 
   printGrade(78.5); 
} 
Public static void printGrade(double score){ 
  if(score >=90.0){
   System.out.println('A'); 
 } 
  Else if(score >=80.0){
    System.out.println('B'); 
 } 
   Else if(score >=70.0){ 
   System.out.println('C'); 
 } 
 Else if(score >=60.0){
 System.out.println('D'); 
 } 
 else{ 
   System.out.println('F'); 
  } 
 }
} 
This would produce the following result: 
\cap
```
Here the printGrade method is a void method. It does not return any value. A call to a void method must be a statement. So, it is invoked as a statement in line 3 in the main method. This statement is like any Java statement terminated with a semicolon.

# Passing Parameters by Values:

 When calling a method, you need to provide arguments, which must be given in the same order as their respective parameters in the method specification. This is known as parameter order association.

For example, the following method prints a message n times:

```
Public static void nPrintln(String message, int n) {
 for(int i =0; i < n; i++)
    System.out.println(message); 
}
```
 Here, you can use nPrintln("Hello", 3) to print "Hello" three times. The nPrintln("Hello", 3) statement passes the actual string parameter, "Hello", to the parameter, message; passes 3 to n; and prints "Hello" three times. However, the statement nPrintln(3, "Hello") would be wrong.

When you invoke a method with a parameter, the value of the argument is passed to the parameter. This is referred to as pass-by-value. If the argument is a variable rather than a literal value, the value of the variable is passed to the parameter. The variable is not affected, regardless of the changes made to the parameter inside the method.

For simplicity, Java programmers often say passing an argument x to a parameter y, which actually means passing the value of x to y.

### Example:

Following is a program that demonstrates the effect of passing by value. The program creates a method for swapping two variables. The swap method is invoked by passing two arguments. Interestingly, the values of the arguments are not changed after the method is invoked.

```
publicclassTestPassByValue{ 
public static void main(String[] args){ 
 int num1 = 1;
int num2 =2; 
System.out.println("Before swap method, num1 is "+ num1 +" and 
num2 is "+ num2);
// Invoke the swap method 
swap(num1, num2); 
System.out.println("After swap method, num1 is "+ 
num1 +" and num2 is "+ num2);
}
/** Method to swap two variables */ 
Public static void swap(int n1, int n2) {
 System.out.println("\tInside the swap method"); 
System.out.println("\t\tBefore swapping n1 is "+ n1 +" n2 is "+ 
n2);
// Swap n1 with n2 
int temp = n1;
nl = n2;n2 = temp;System.out.println("\t\tAfter swapping n1 is "+ n1 +" n2 is "+ n2);
} }
```

```
This would produce the following result: 
Before swap method, num1 is1and num2 is2 
Inside the swap method 
Before swapping n1 is1 n2 is2 
After swapping n1 is2 n2 is1 
After swap method, num1 is1and num2 is2
```
# Overloading Methods:

 The max method that was used earlier works only with the int data type. But what if you need to find which of two floating-point numbers has the maximum value? The solution is to create another method with the same name but different parameters, as shown in the following code:

```
Public static double max(double num1,double num2){ 
 if(num1 >num2)
   return num1; 
 else 
 return num2; 
}
```
If you call max with int parameters, the max method that expects int parameters will be invoked; if you call max with double parameters, the max method that expects double parameters will be invoked. This is referred to as **method overloading**; that is, two methods have the same name but different parameter lists within one class.

The Java compiler determines which method is used based on the method signature. Overloading methods can make programs clearer and more readable. Methods that perform closely related tasks should be given the same name.

Overloaded methods must have different parameter lists. You cannot overload methods based on different modifiers or return types. Sometimes there are two or more possible matches for an invocation of a method due to similar method signature, so the compiler cannot determine the most specific match. This is referred to as ambiguous invocation.

# The Scope of Variables:

 The scope of a variable is the part of the program where the variable can be referenced. A variable defined inside a method is referred to as a local variable.

The scope of a local variable starts from its declaration and continues to the end of the block that contains the variable. A local variable must be declared before it can be used.

A parameter is actually a local variable. The scope of a method parameter covers the entire method.

A variable declared in the initial action part of a for loop header has its scope in the entire loop. But a variable declared inside a for loop body has its scope limited in the

loop body from its declaration to the end of the block that contains the variable as shown below:

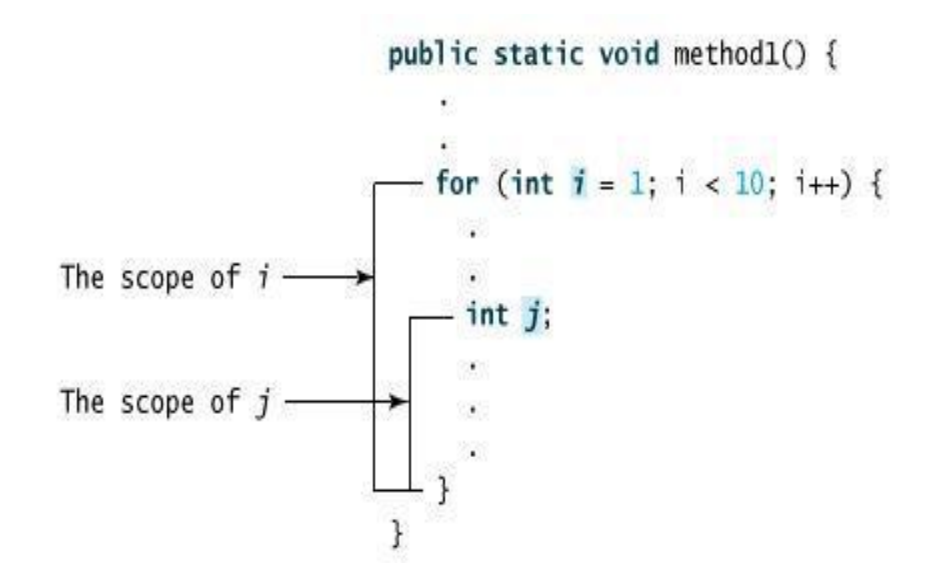

You can declare a local variable with the same name multiple times in different nonnesting blocks in a method, but you cannot declare a local variable twice in nested blocks.